## **AIDE PÉDAGOGIQUE 1 ère ANNÉE SECONDAIRE**

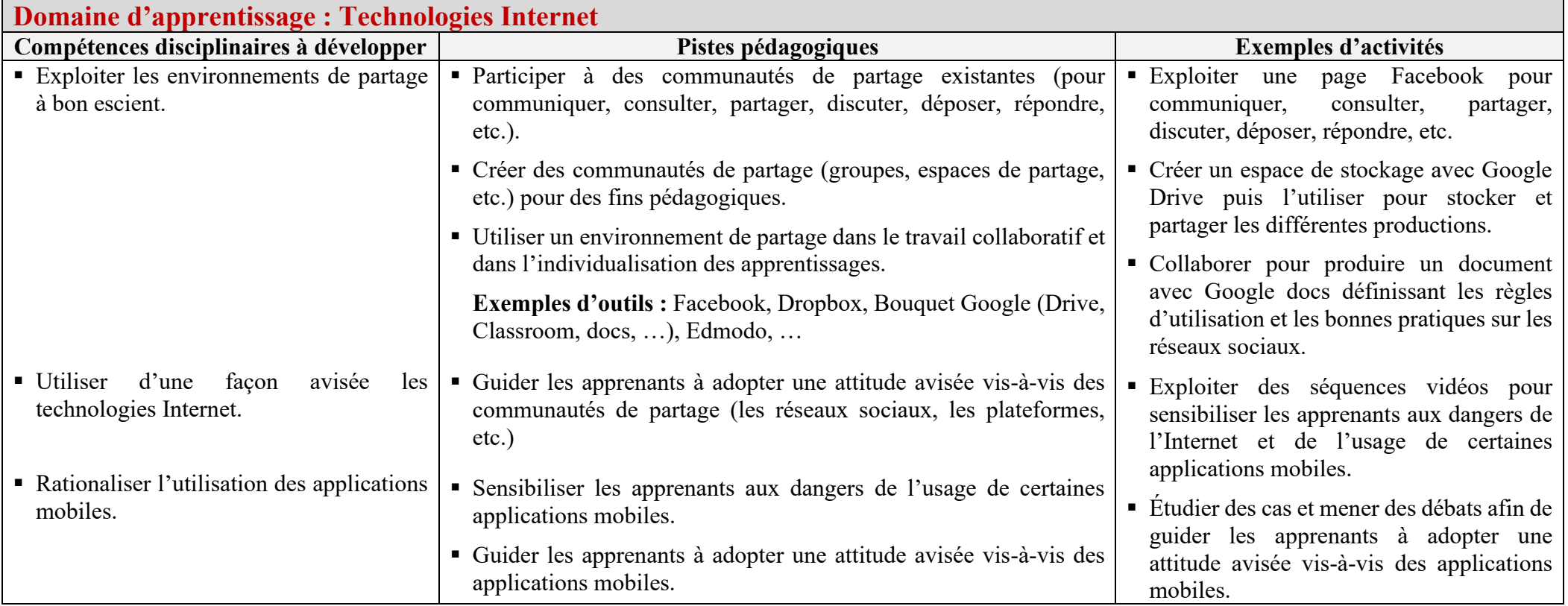

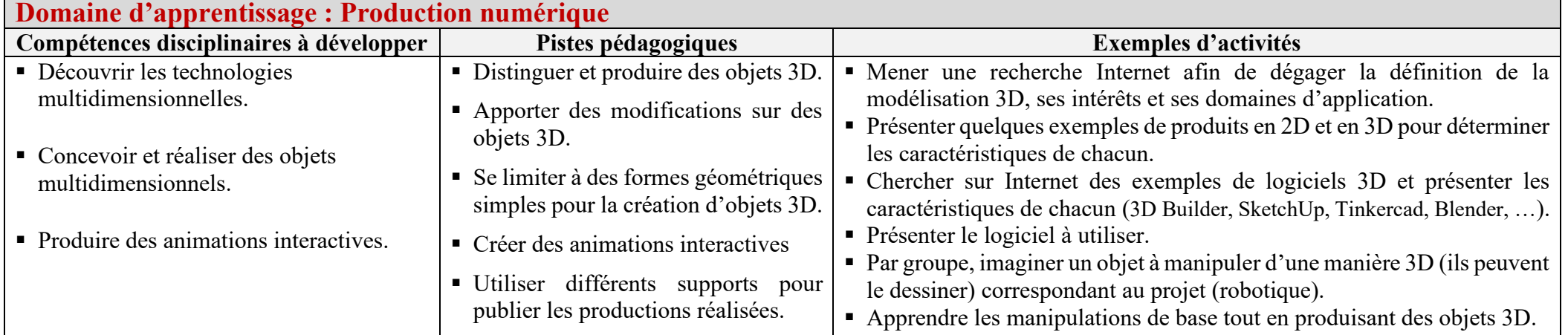

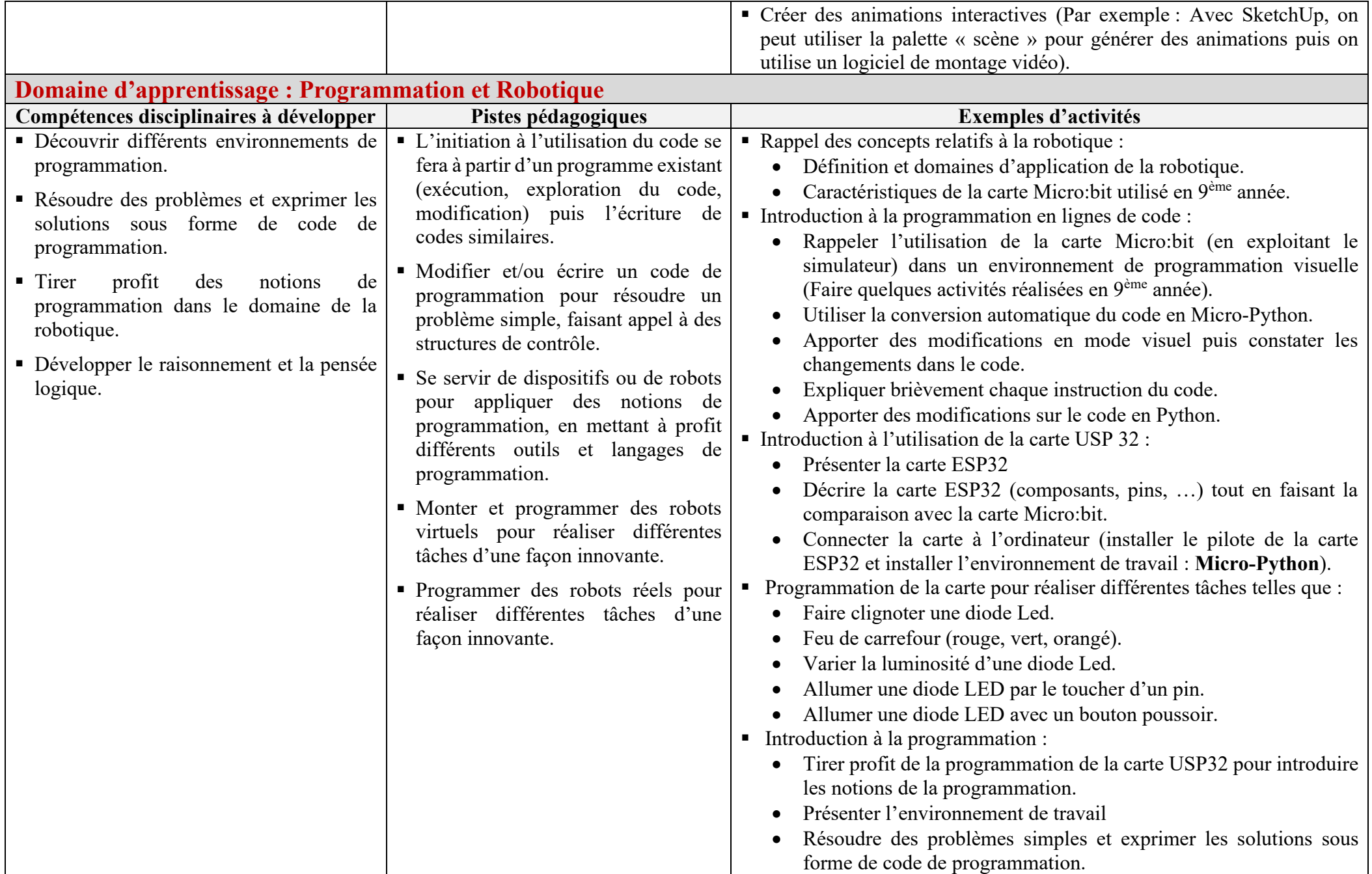

**NB :** Les domaines d'apprentissage se chevauchent.

**Exemples de projet :** Modélisation d'une chambre avec éclairage. /Modélisation d'une voiture avec éclairage des phares. **/** Accès à un parking.

# **AIDE PÉDAGOGIQUE 2 ème ANNÉE SCIENCES**

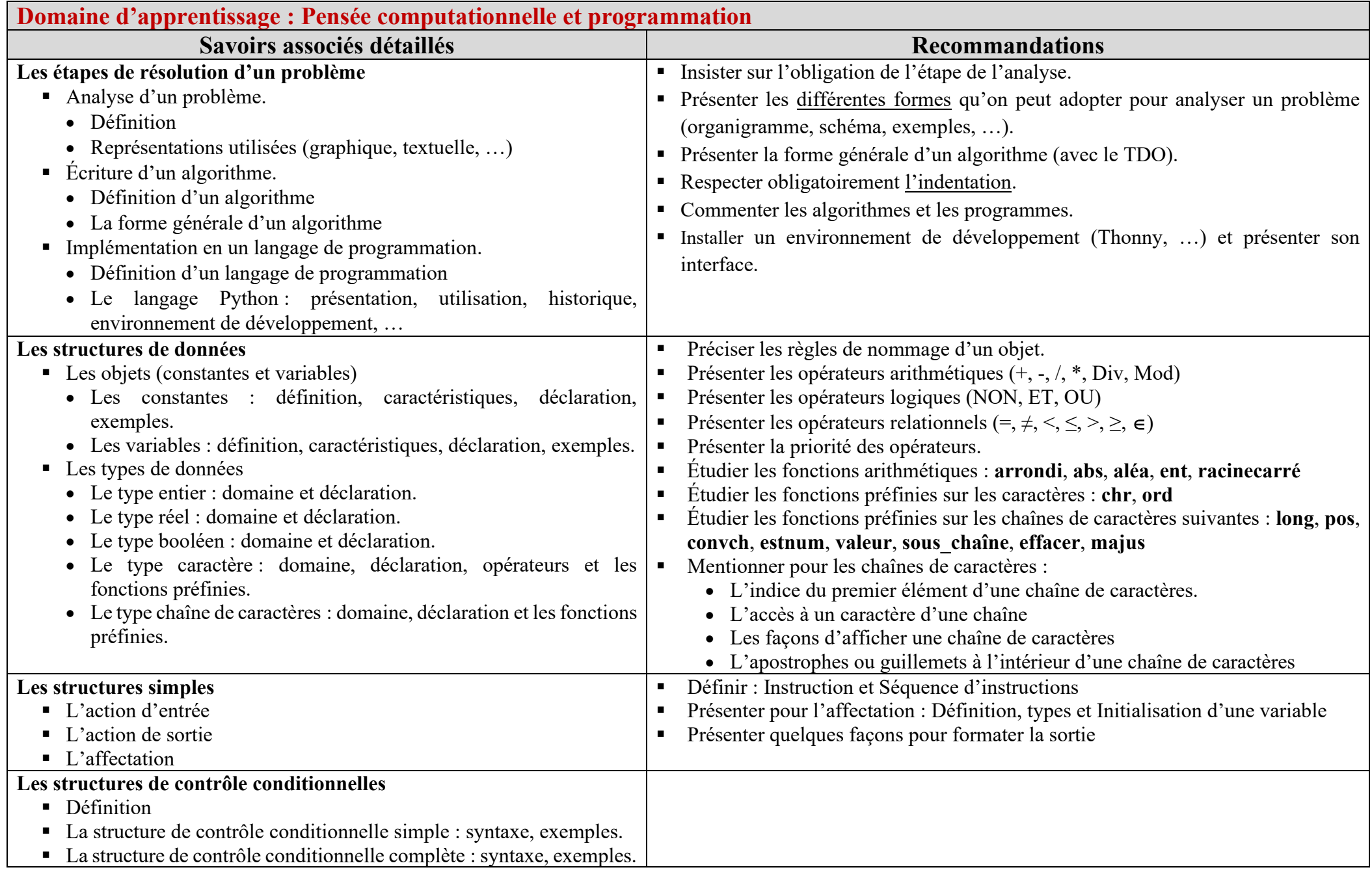

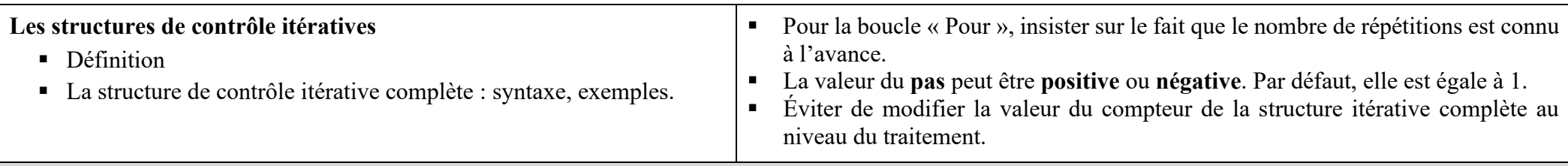

#### **Pistes pédagogiques et directives générales**

- Il est important que l'apprenant **conserve une trace écrite du travail réalisé en classe**. Il appartient à l'enseignant de choisir le support le plus adapté à ses élèves.
- Il est préconisé de présenter les savoirs associés à travers des mini-projets ou des activités ayant du sens pour l'apprenant.
- Il est fortement recommandé d'opter pour une démarche de création au cours de laquelle les apprenants développent leur autonomie, leur créativité et leur imagination, mais aussi le sens du travail collaboratif.
- Diversifier les activités et opter pour une démarche interdisciplinaire permettant le décloisonnement entre les divers champs d'apprentissages et l'ouverture de l'informatique sur les autres disciplines.
- Favoriser l'exploitation des ressources en ligne et développer la communication.
- Inciter à l'innovation et motiver les apprenants pour la créativité.
- Mettre l'accent sur le volet algorithmique.
- Inciter les apprenants à faire des échanges autour des solutions proposées et de les partager en ligne.
- Familiariser l'apprenant à formuler sous forme d'actions des solutions à des problèmes puisés de son vécu. On pourra exprimer ces solutions à l'aide d'un schéma, d'un organigramme, d'une carte mentale, d'un pseudocode, etc.
- Inviter les apprenants à déterminer les entrées, les sorties et les traitements.
- Inciter les apprenants à vérifier la validité d'une solution donnée par rapport à l'énoncé d'un problème.
- Il est recommandé d'inciter les apprenants à :
	- o étudier quelques séquences algorithmiques (décrire, comparer, déterminer le rôle, etc.),
	- o modifier des algorithmes existants pour changer leurs comportements,
	- o corriger les erreurs de logique dans une séquence algorithmique afin de parvenir aux résultats souhaités,
	- o évaluer différentes solutions algorithmiques d'un même problème donné.
- Il est préconisé :
	- o de familiariser l'apprenant avec un environnement de programmation,
	- o d'inciter l'apprenant à :
		- réutiliser des codes sources existants,
		- modifier un programme existant pour obtenir un résultat différent,
		- écrire un programme pour résoudre un problème.
- Toutes les solutions des problèmes sont implémentées via le langage de programmation Python.

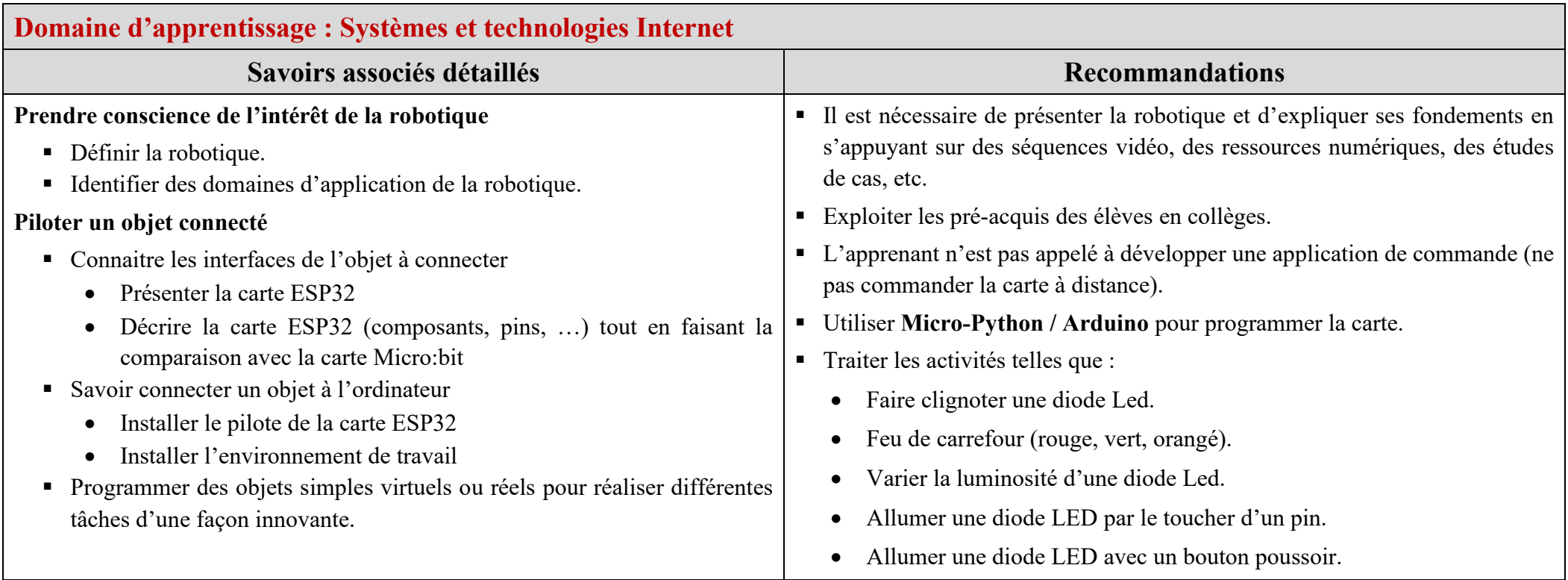

## **AIDE PÉDAGOGIQUE 3 ème ANNÉE SCIENCES**

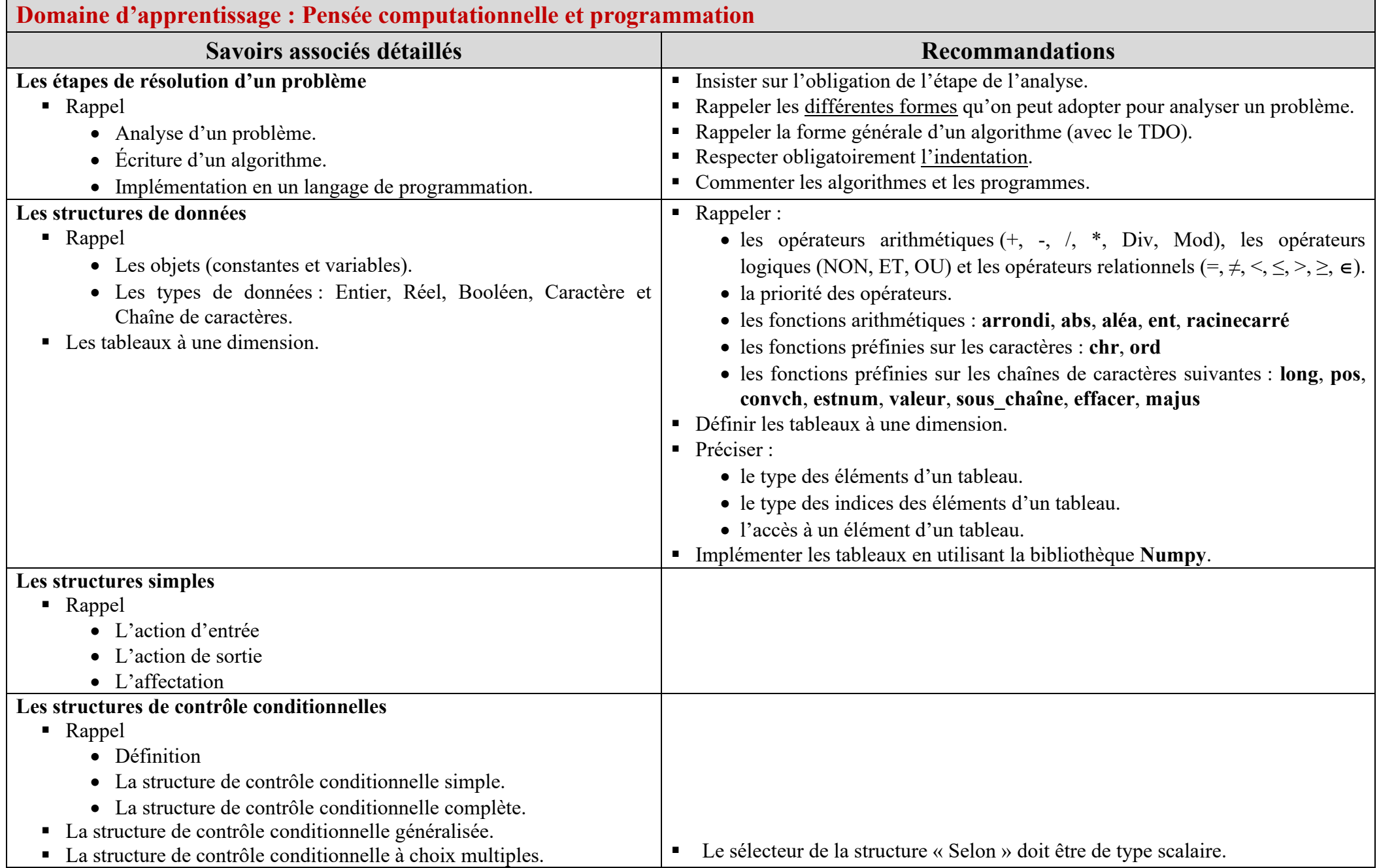

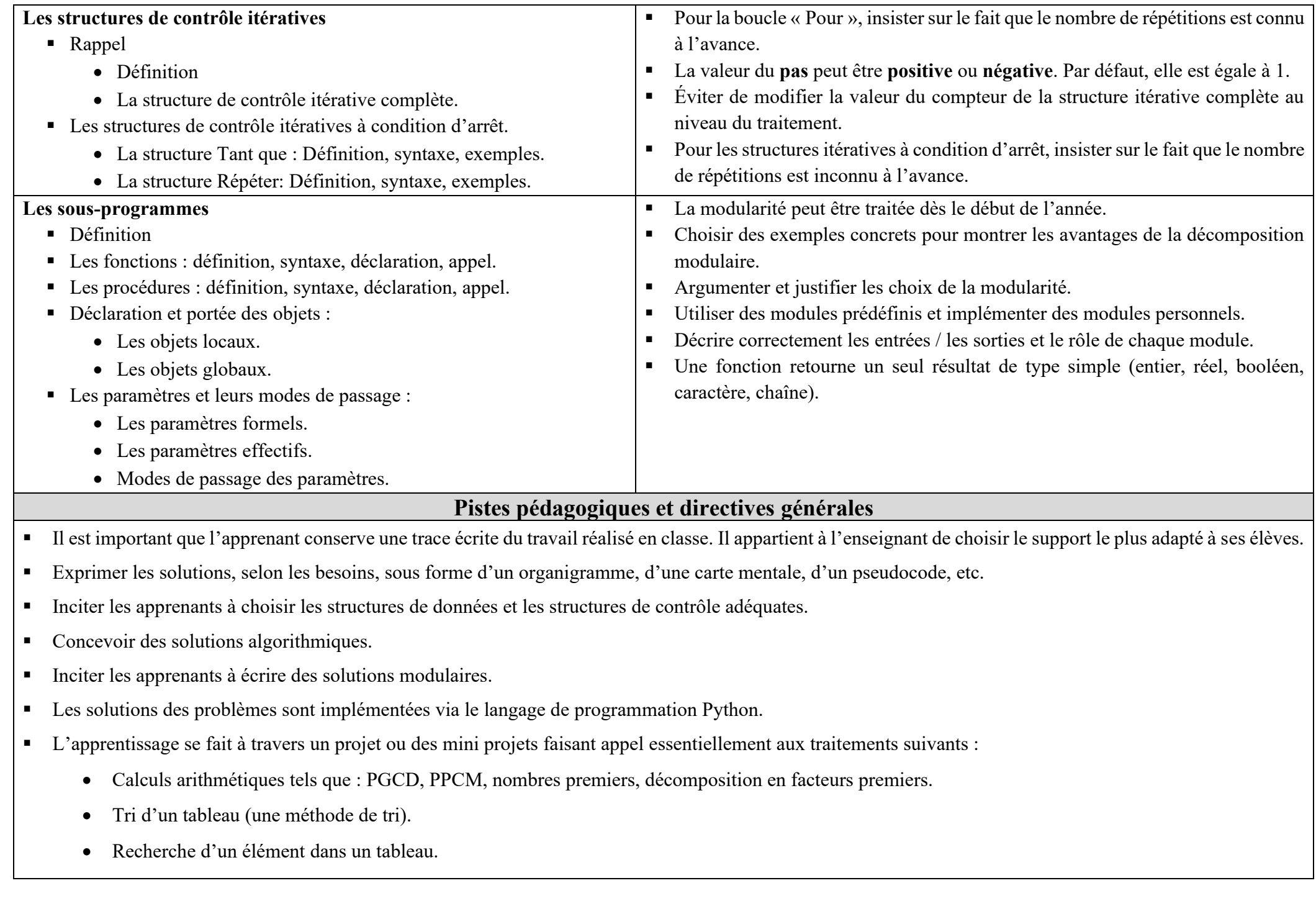

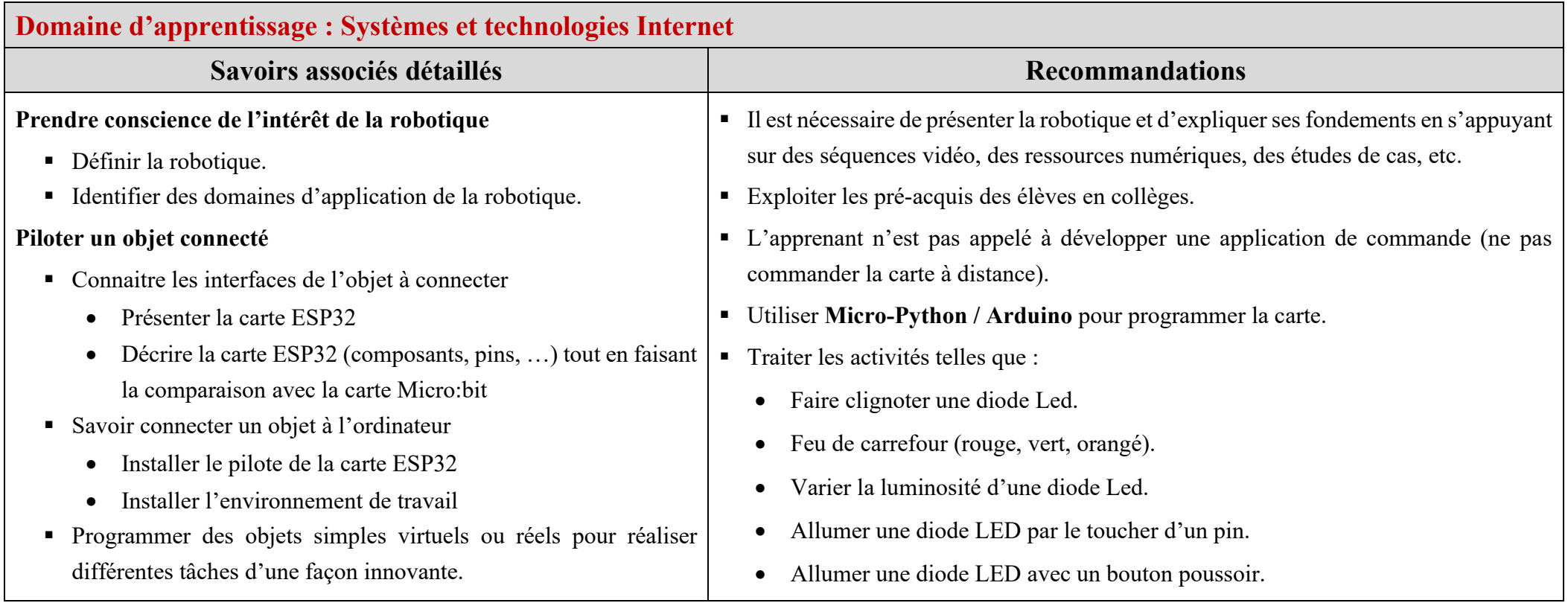

# **AIDE PÉDAGOGIQUE 4 ème ANNÉE SCIENCES**

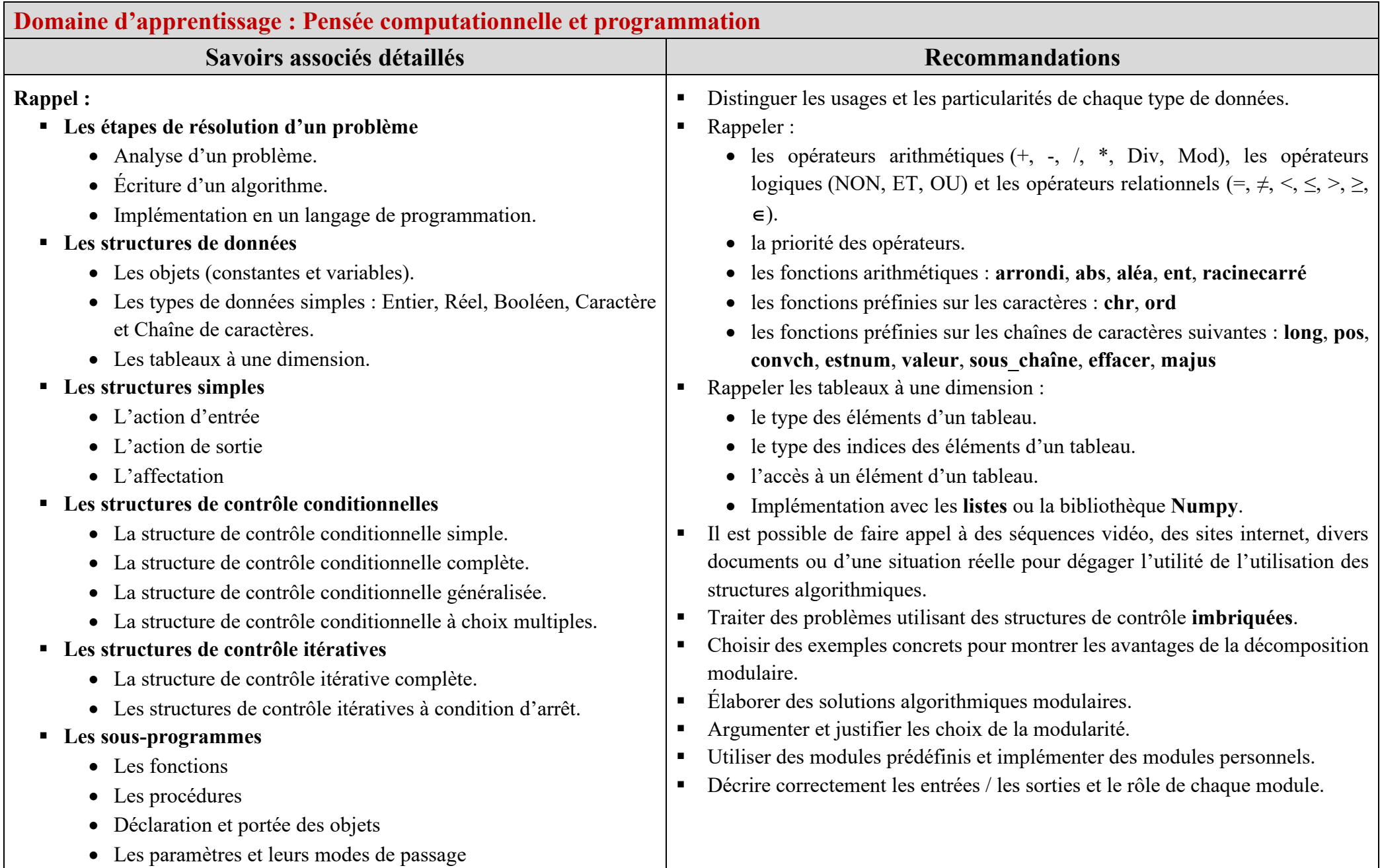

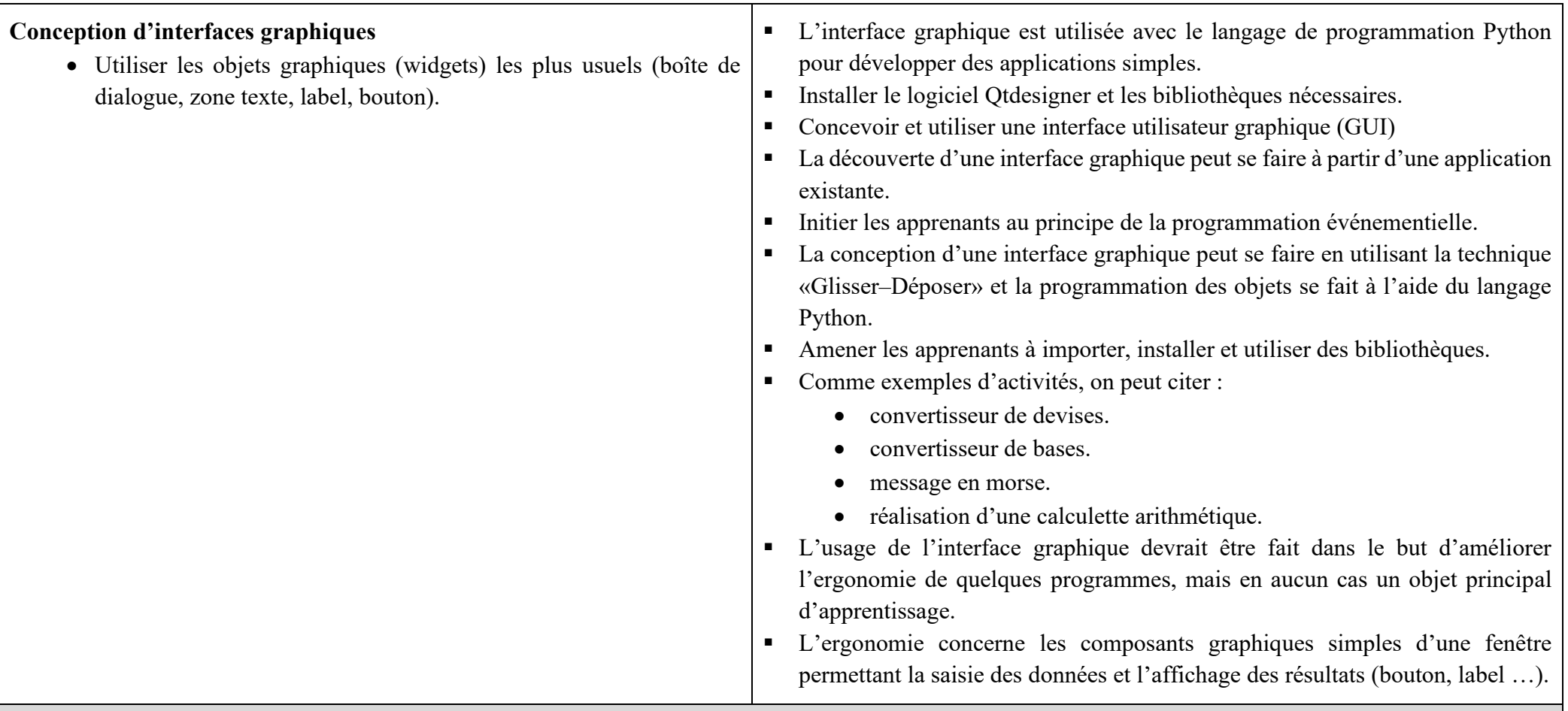

#### **Pistes pédagogiques et directives générales**

- Il est important que l'apprenant conserve une trace écrite du travail réalisé en classe. Il appartient à l'enseignant de choisir le support le plus adapté à ses élèves.
- Il est préconisé de présenter le contenu à enseigner via des activités et/ou des mini-projets.
- Il est judicieux de proposer un contenu motivant ayant un sens pour l'apprenant (situation problème, jeux, simulation, ...) et favorisant ainsi l'aspect interdisciplinaire.
- Favoriser l'exploitation des ressources en ligne.
- **Inviter les apprenants à participer à des communautés de développement et de partage de solutions pour une autoformation, pour trouver des réponses à des** questionnements ou pour l'enrichir avec leurs productions.
- Inviter les apprenants à concevoir des solutions algorithmiques sous forme de pseudocodes.
- Habituer les apprenants à dégager, à partir d'un énoncé, les mots clés permettant de dégager les tâches à réaliser et de déterminer les entrées, les sorties et les pistes des traitements nécessaires pour établir une solution à un problème donné.
- Dégager les éléments essentiels pour la résolution d'un problème (structures algorithmiques, types de données, traitements, etc.).
- Analyser une solution existante et identifier les rôles de différentes structures utilisées.
- Inciter les apprenants à expliquer et à argumenter une séquence d'instructions afin de comprendre le traitement.
- Inviter les apprenants à identifier, pour un problème donné, une solution parmi plusieurs programmes proposés.
- Inviter les apprenants à corriger une séquence d'instructions ou une solution erronée.
- Avantager les échanges et les discussions autour des solutions proposées.
- Apporter les modifications nécessaires à un programme existant pour obtenir un résultat différent.
- Inciter les apprenants à identifier et à choisir les structures de données et les structures de contrôle adéquates.
- Il est conseillé d'habituer les apprenants à commenter les solutions proposées.
- L'apprentissage se fait à travers la résolution de problèmes élémentaires, par exemple :
	- o traitement simples sur les chaînes.
	- o traitement simples sur les objets numérique.
	- o somme d'une suite arithmétique.
	- o recherche d'un élément.
	- o recherche de nombres premiers.
- Analyser et modéliser un problème, le découper en sous-problèmes plus faciles à résoudre.
- Inscrire le développement des programmes dans un travail collaboratif.
- L'apprentissage se fait à travers la résolution de problèmes modulaires.
- Comme exemples de projets ou de mini projets, on peut citer :
	- somme des carrés des premiers entiers naturels
	- tri d'un tableau (au moins deux différents principes de tri).
	- calcul de combinaison.
	- somme des premiers entiers naturels
	- recherche d'un élément dans un tableau.
	- calcul arithmétique (PGCD, PPCM, nombres premiers, décomposition en facteurs premiers, etc.)